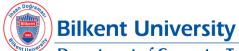

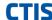

# Department of Computer Technology and Information Systems 2018-2019 Fall Semester Syllabus

| Course Code        | CTIS 480                                                                                                    |
|--------------------|----------------------------------------------------------------------------------------------------|
| Course Name        | iOS Application Development                                                                                                    |
| Course Credit      | 4 (4 hrs. lecture in the lab)                                                                                                    |
| Instructor         | Dr. Seyid Amjad Ali (Section 1) Office: C222A, Tel: x5335 Office Hours: Tuesday 10:40-11:30, Thursday 13:40-14:30 e-mail: syedali@bilkent.edu.tr                                            |
| Textbook and Tools | https://docs.swift.org/swift-book/index.html https://swift.org/ https://developer.apple.com/xcode/  A remote Mac rental service for PC, Mobile and old Mac users http://www.macincloud.com/ |
| Assessments        | Attendance & Participation: 3% Assignments: 15% Quizzes: 12% Midterm Exam: 25% Project: 15% Final Exam: 30%                                                                                 |

## **Course Objectives:**

A programming course for iOS enabled devices. Covered topics include overview of iOS, App store, creating developer account, using Xcode, understanding iOS frameworks, understanding Model View Controller (MVC) and Model View ViewModel (MVVM) architectures, learning Swift by using Playground, using Storyboard, using different view controllers, view controller lifecycle, understanding views, outlets, outlet collection and actions, writing basic applications and testing them, alerts, timers, gestures, graphics and multimedia programming, data persistence, data parsing, core data, realm database, push notifications, Core ML and ARKit.

#### **Attendance Policy:**

Attendance is compulsory in this course. Students are expected to attend at least 75% of all the lectures.

#### **Makeup Policy:**

Midterm or Final exam makeup may ONLY be given to students with a Bilkent University Health Center approved medical report. A failing student who will fail to show up either to take the final exam and/or to take the makeup exam will get a FX grade.

#### Minimum Requirements to Qualify for the Final Exam

A student who will fail to collect a total of 20/100 points from the weighted average of the midterm exam, assignments, quizzes AND attend less than 75% of all the lectures will get FZ grade i.e., he/she will not be permitted to take the final exam. Those students who are working in a company need to attend at least 60% of all the lectures if they provide an official job letter from their company to the instructor during the first 3 weeks of the semester.

## **Grading Scale:**

The following grading scale will be used in this course. Passing grades range from A to D; F or FX is a fail.

<48 F/FX
48-54 D
54-58 D+
58-62 C62-66 C
66-70 C+
70-74 B74-78 B
78-82 B+
82-86 A>86 A

# **Changes:**

The information contained in this course syllabus is subject to change. Students will be informed about any changes either in the class and/or by e-mail and/or publishing at Moodle page. It is the responsibility of the student to regularly check the course Moodle page and his/her Bilkent e-mail account to learn about any course related updates.

## **COURSE OUTLINE**

| Week                          | Topics                                                             |
|-------------------------------|--------------------------------------------------------------------|
| 1<br>Sept. 24 - Sept. 28      | Introduction to the Course                                         |
|                               | Introduction to iOS                                                |
|                               | Using Xcode and Understanding iOS Frameworks                       |
|                               | App Store and Business Related Issues                              |
| 2<br>Oct. 1 - Oct. 5          | Using Storyboard                                                   |
|                               | Using Auto Layout                                                  |
|                               | Using Segue                                                        |
|                               | Using Unwind/Exit Segue                                            |
| 3<br>Oct. 8 - Oct. 12         | Learning Swift using Playground                                    |
|                               | Writing Basic Applications                                         |
|                               | Understanding View Controller Lifecycle                            |
|                               | Understanding Views, Outlets, Outlet Collection and Actions        |
| <b>4</b><br>Oct. 15 - Oct. 19 | Using Tags                                                         |
|                               | Using plist                                                        |
|                               | Using StackView                                                    |
|                               | Writing Simple Applications to Learn the Use of Different UIView's |
|                               | Setting the iOS Application Icon                                   |
|                               | Testing Application on a Device                                    |
| 5<br>Oct. 22 - Oct. 26        | Using Alerts, Timers, Gestures                                     |
|                               | Data Persistence                                                   |
|                               | Creating Simple Game                                               |
|                               | Using Sound                                                        |
|                               | Using NavigationController                                         |
| <b>6</b> Oct. 30 - Nov. 2     | Understanding Model-View-Controller(MVC) Architecture              |
|                               | Understanding Model-View-ViewModel(MVVM) Architecture              |
|                               |                                                                    |

| <b>7</b><br>Nov. 5 - Nov. 9   | Using Static and Dynamic TableView Creating Custom TableView Model View Controller based TableView Using Delegate Using Codable Protocol |
|-------------------------------|----------------------------------------------------------------------------------------------------|
| <b>8</b><br>Nov. 12 - Nov. 16 | Using CollectionView Model View Controller based CollectionView                                                                          |
| <b>9</b><br>Nov. 19 - Nov. 23 | Using CocoaPods dependency manager Using Carthage to add frameworks Manual installing by cloning the GitHub repository JSON Parsing      |
| 10<br>Nov. 26- Nov. 30        | RSS Feeds (XML Parsing) Using WebKit Using SearchController                                                                              |
| 11<br>Dec. 3- Dec. 7          | Push Notifications Grand Central Dispatch (GCD)                                                                                          |
| 12<br>Dec. 10 - Dec. 14       | Using Core Data Using Realm Database                                                                                                    |
| 13<br>Dec. 17 - Dec. 21       | Using Pop Up View Using TabViewController Using PageViewController Using SplitViewController                                             |
| 14<br>Dec. 24 - Dec. 28       | Graphics Programming Core ML and ARKit                                                                                                   |
| FINAL EXAMS                   |                                                                                                    |